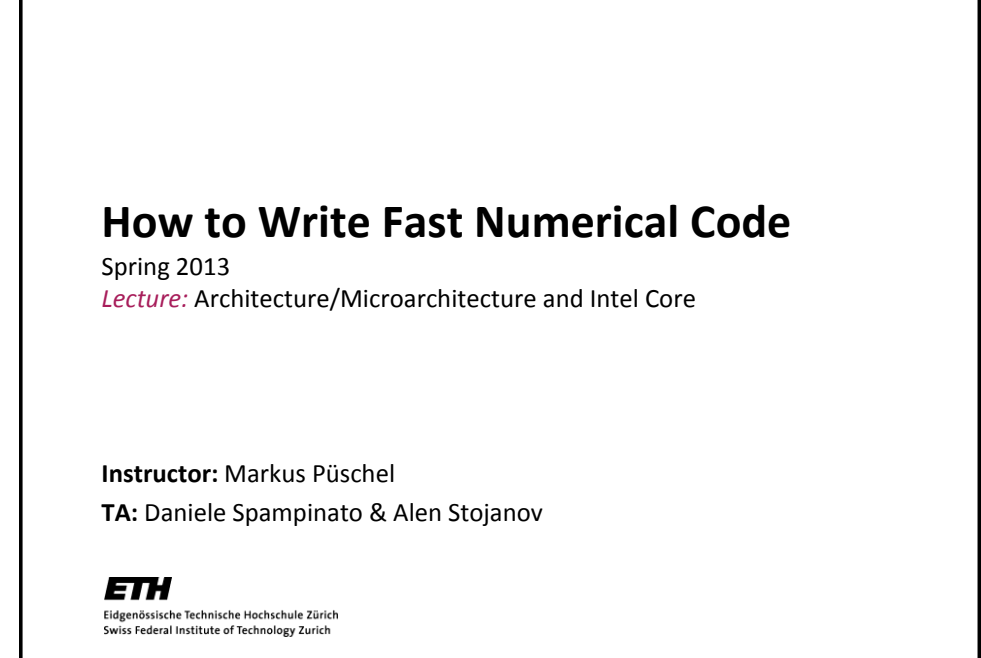

## **Technicalities**

**Research project:**

- Let us know once you have a partner
- If you have a project idea, talk to me (break, after Wed class, email)
- Deadline: March 7<sup>th</sup>
- **Finding partner: [fastcode-forum@lists.inf.ethz.ch](mailto:fastcode-forum@lists.inf.ethz.ch)**
	- Recipients:  $TA + all$  students that have no partner yet

 $\overline{2}$ 

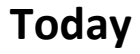

- **Architecture/Microarchitecture**
- **In detail: Core 2/Core i7**
- **Crucial microarchitectural parameters**
- **Peak performance**
- **Operational intensity**

## **Definitions**

- *Architecture (also instruction set architecture = ISA):* **The parts of a processor design that one needs to understand to write assembly code**
- *Examples:* **instruction set specification, registers**
- *Counterexamples:* **cache sizes and core frequency**
- **Example ISAs**
	- $\overline{\phantom{0}}$  x86
	- $\blacksquare$ ia
	- **MIPS**
	- **POWER**
	- **SPARC**
	- ARM

3

4

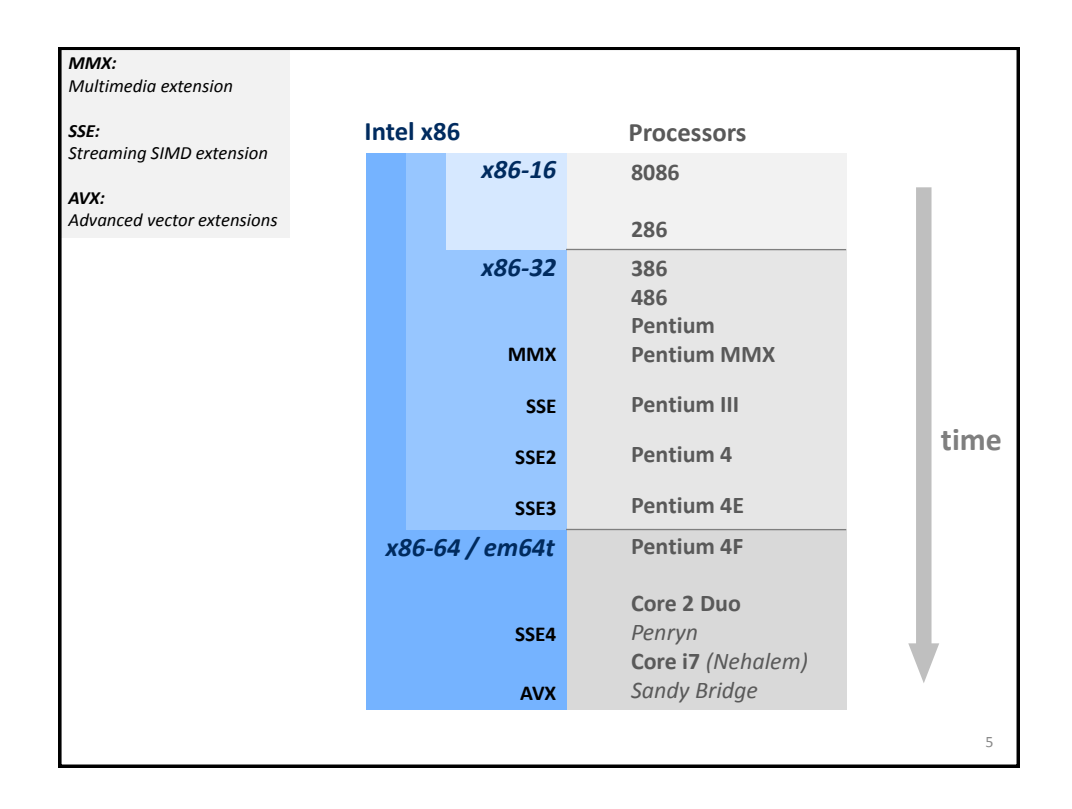

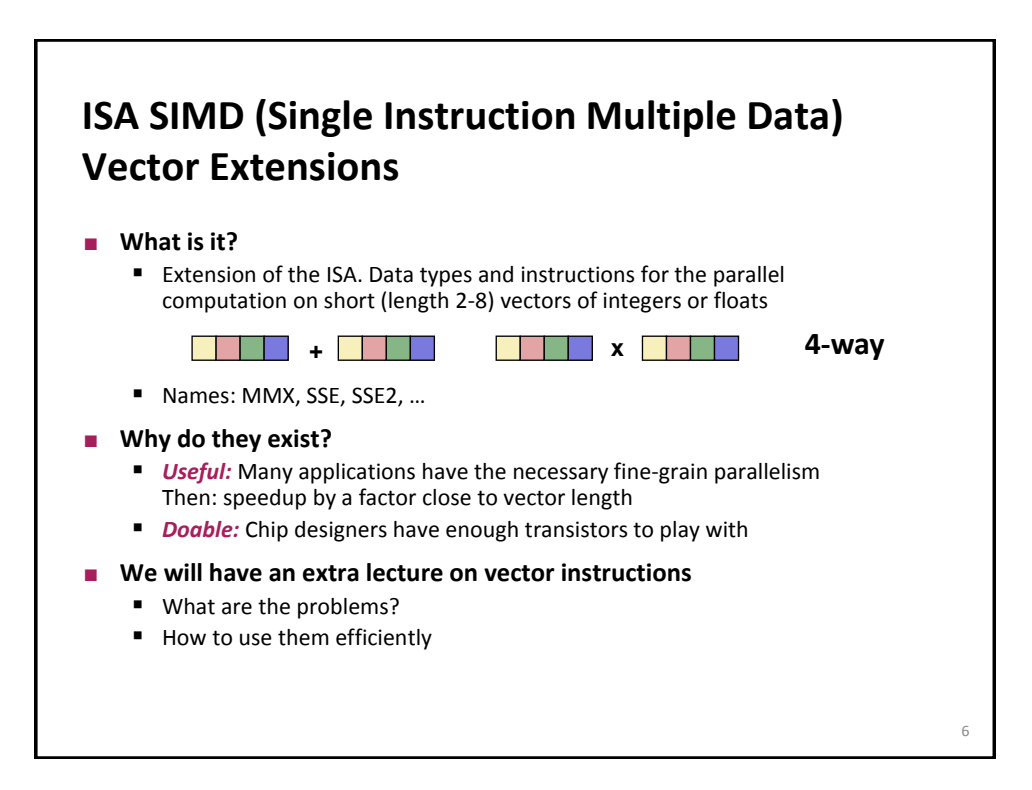

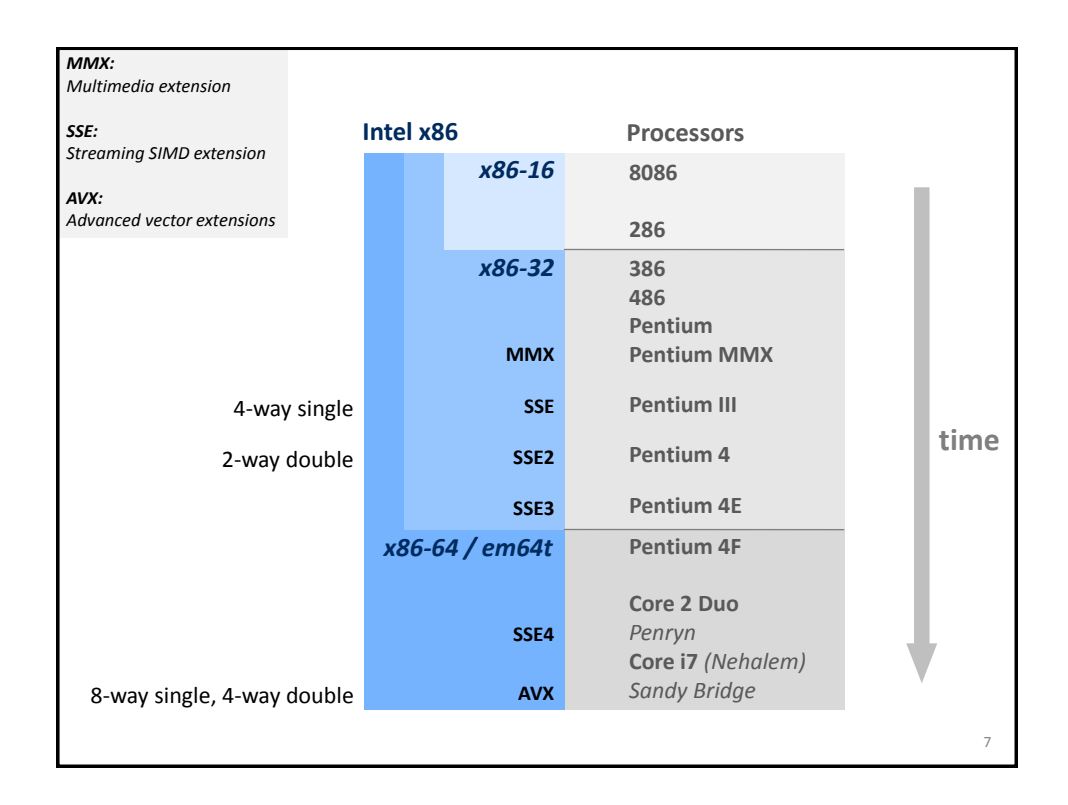

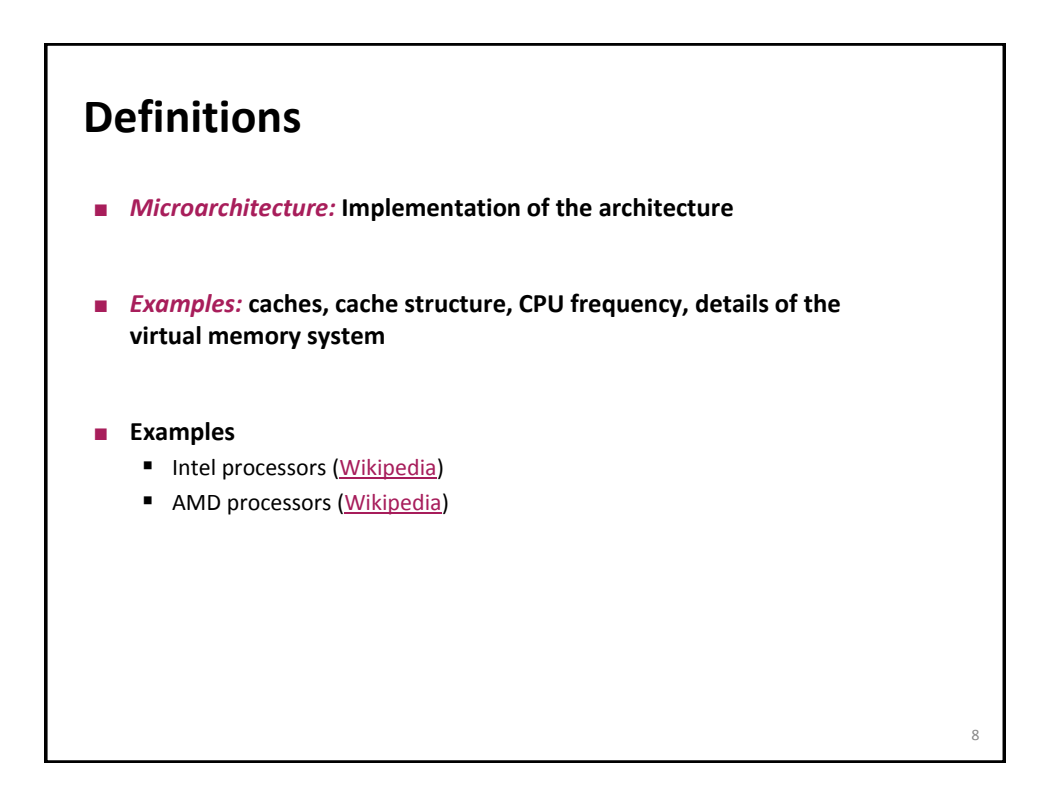

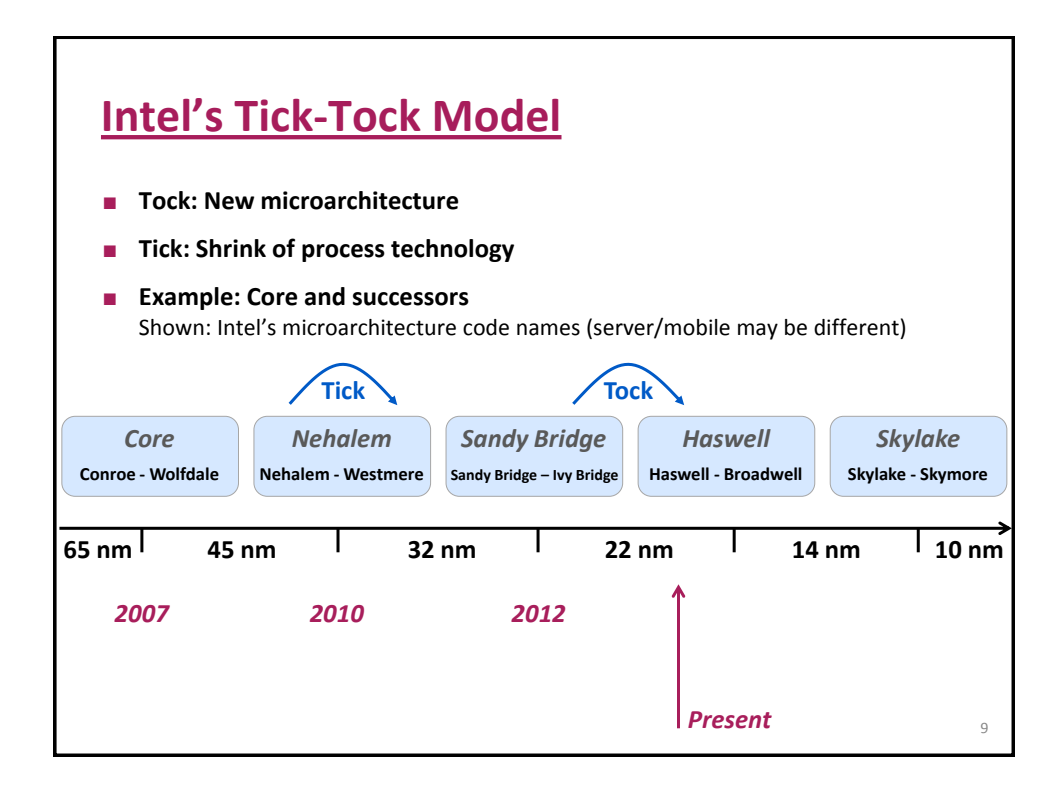

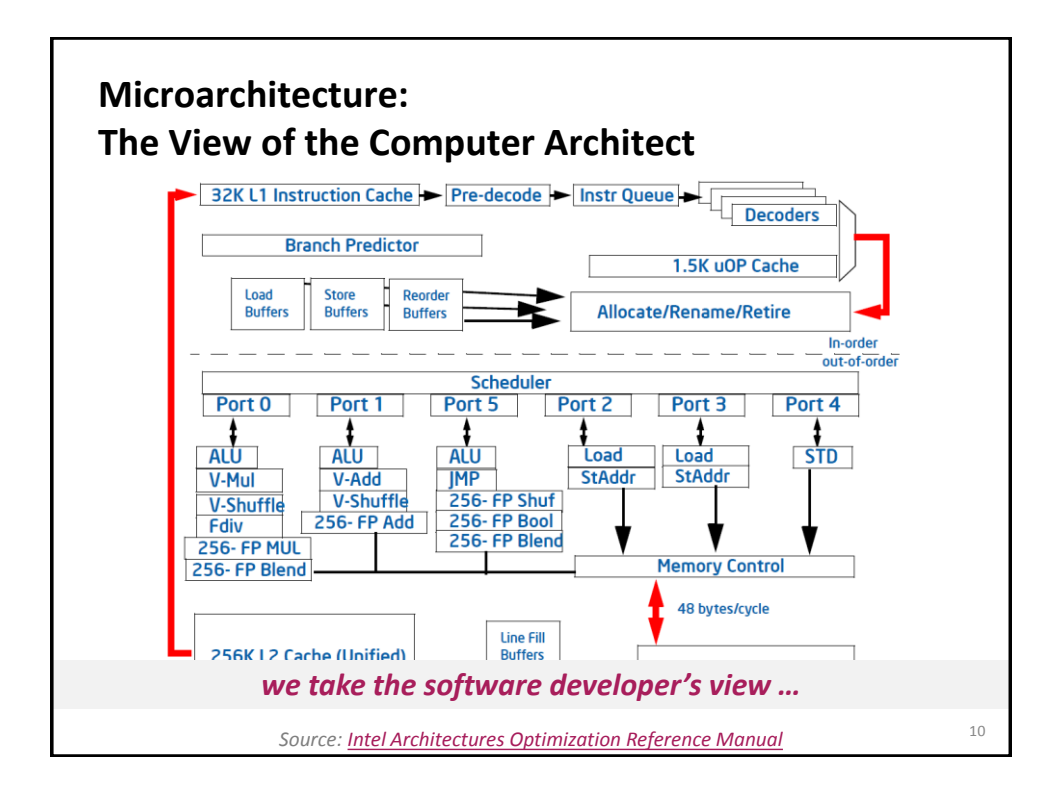

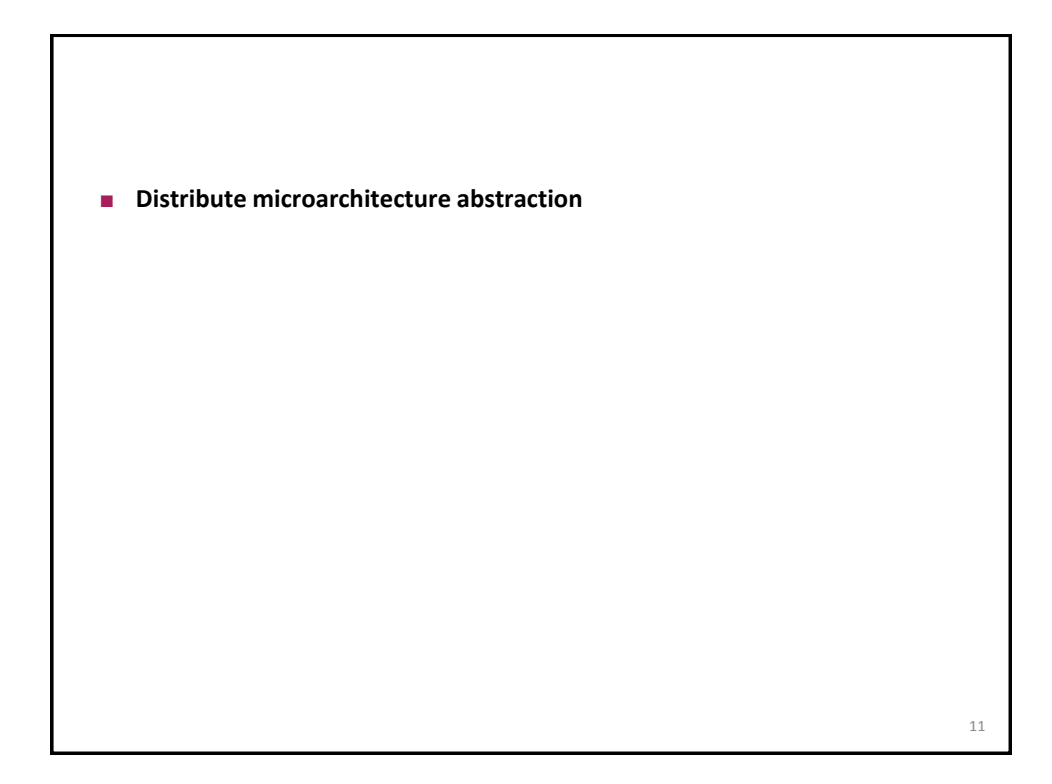

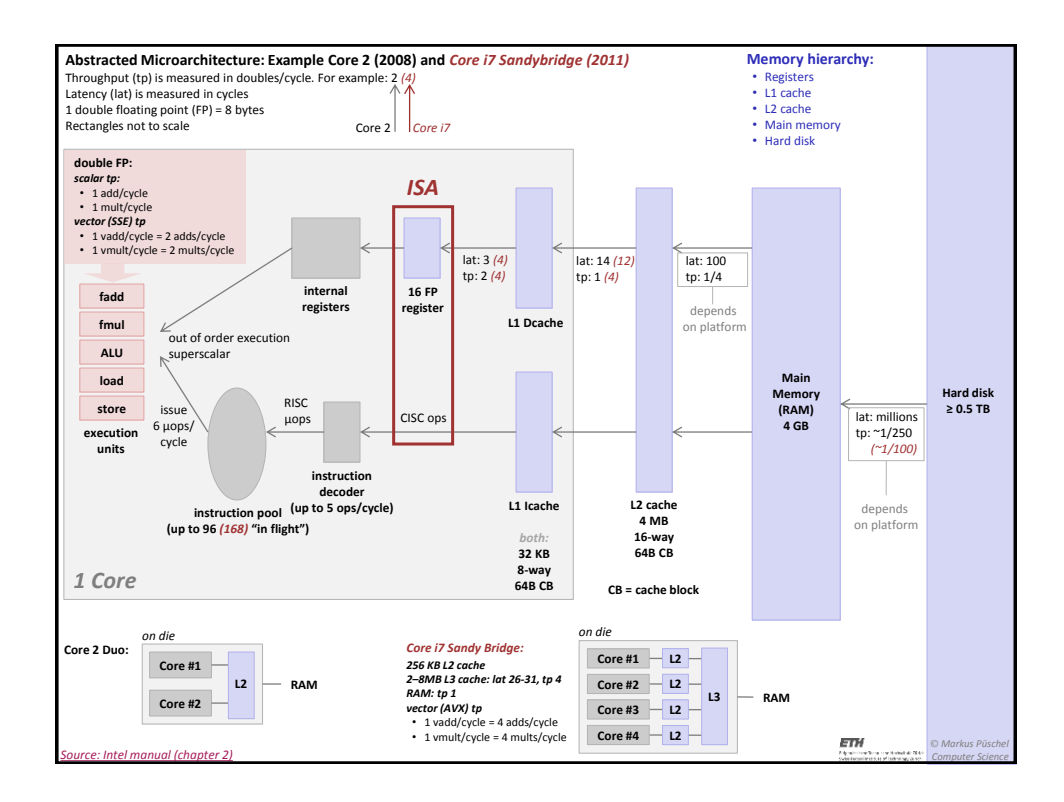

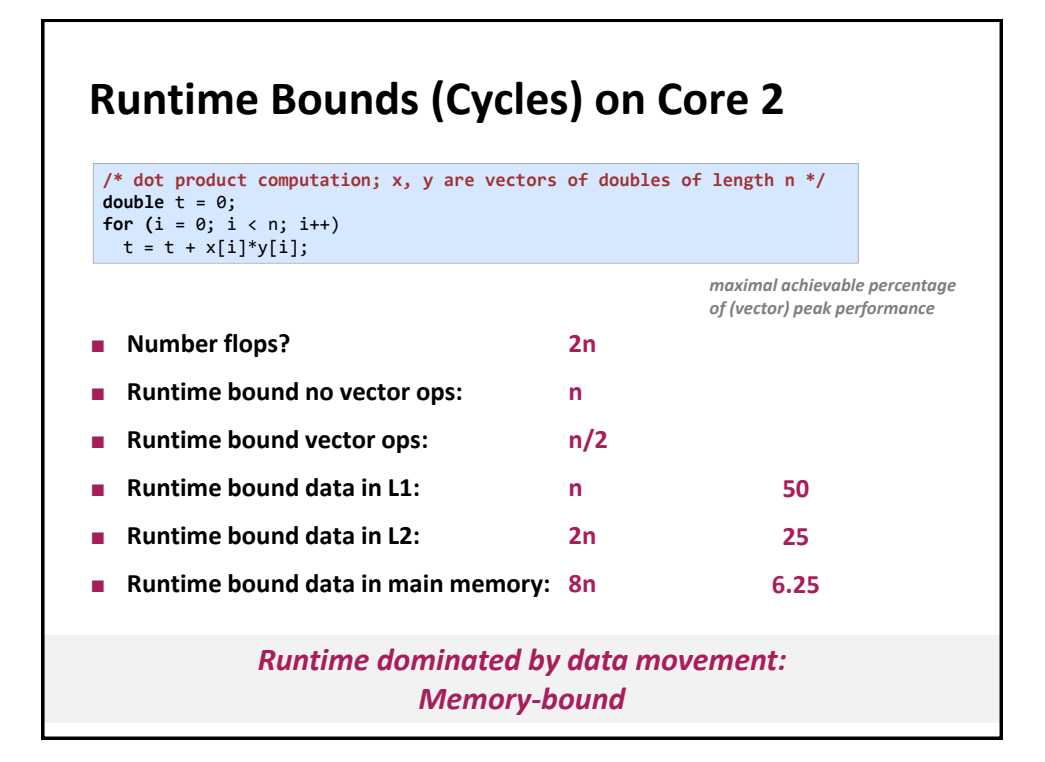

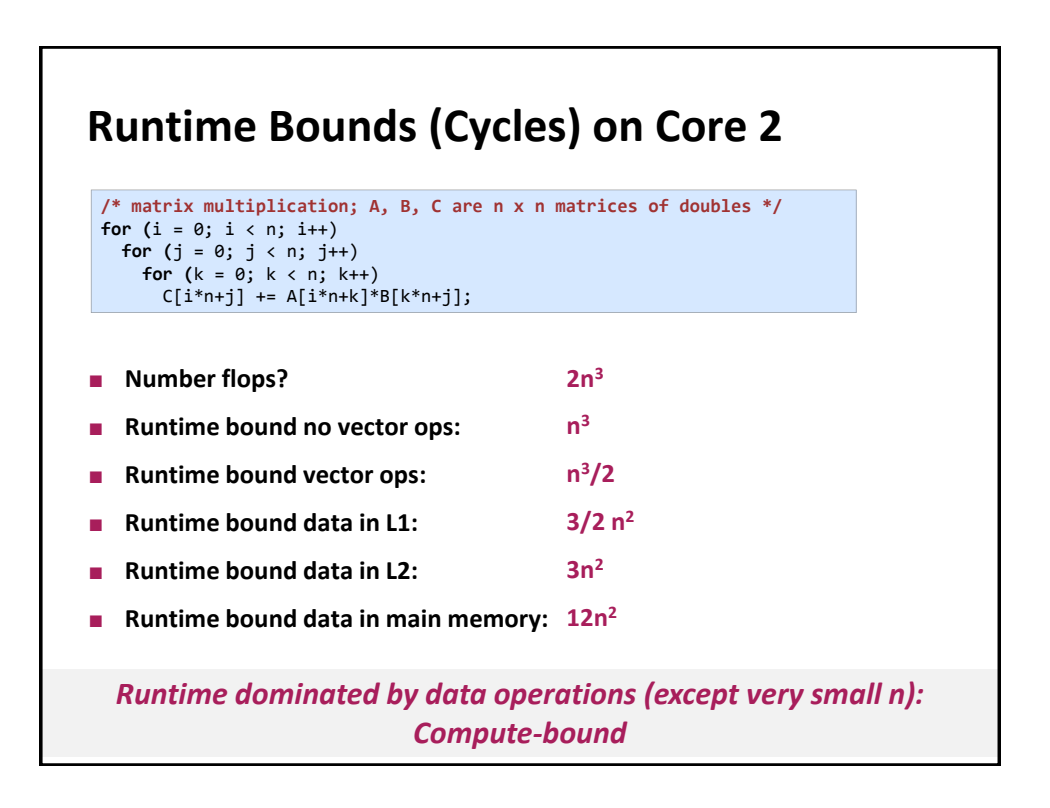

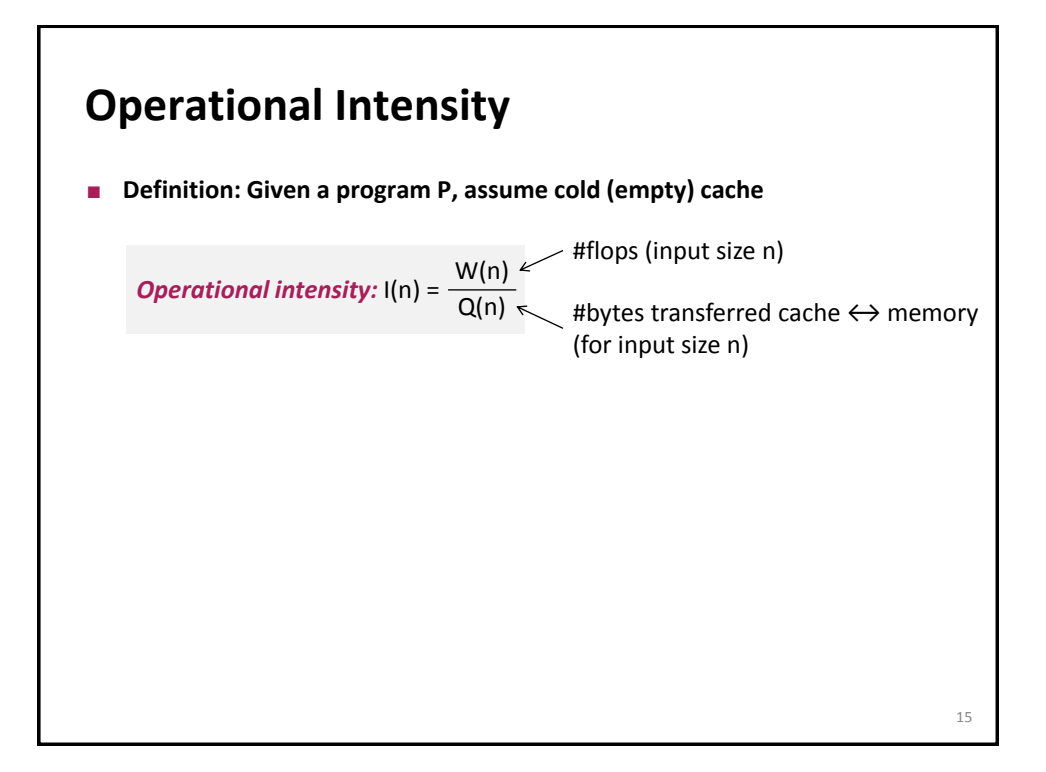

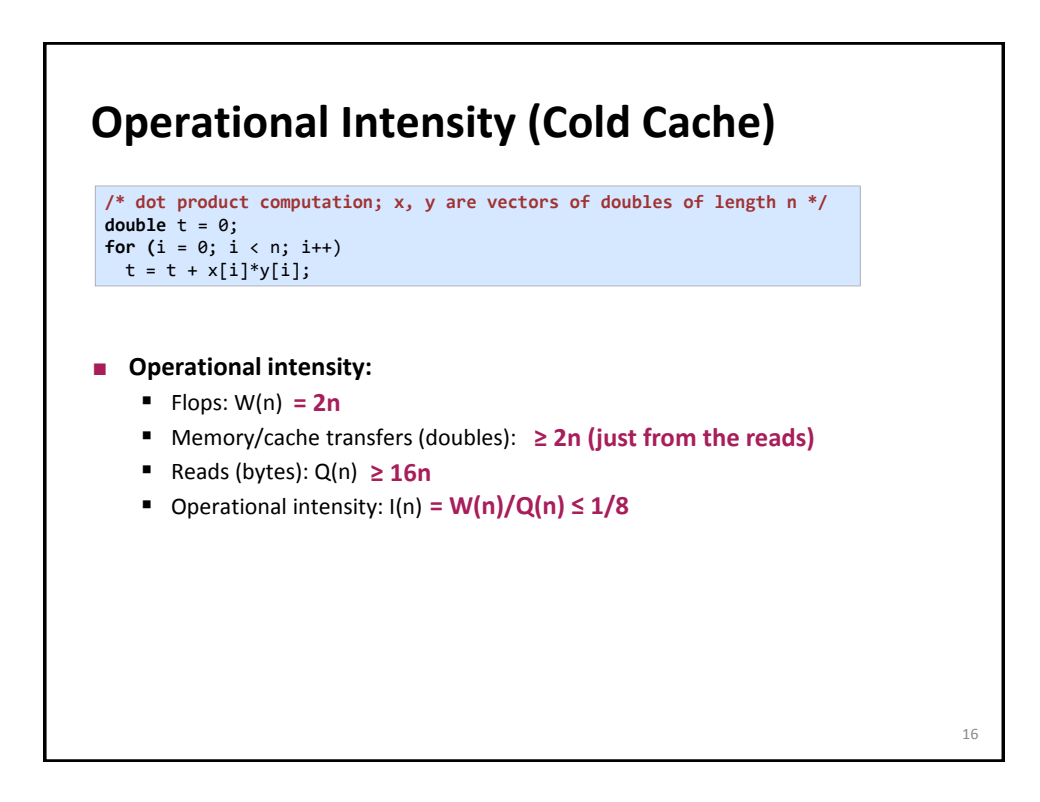

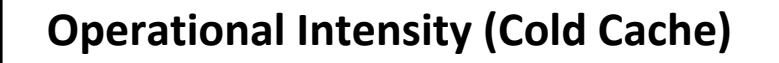

```
/* matrix multiplication; A, B, C are n x n matrices of doubles */
for (i = 0; i < n; i++)for (j = 0; j < n; j++)
    for (k = 0; k < n; k++)
     C[i*n+j] += A[i*n+k]*B[k*n+j];
```
## **Operational intensity:**

- $\blacksquare$  Flops: W(n) =  $2n^3$
- Memory/cache transfers (doubles): **≥ 3n<sup>2</sup> (just from the reads)**
- Reads (bytes): Q(n) **≥ 24n<sup>2</sup>**
- Operational intensity: I(n) **= W(n)/Q(n) ≤ 1/12 n**

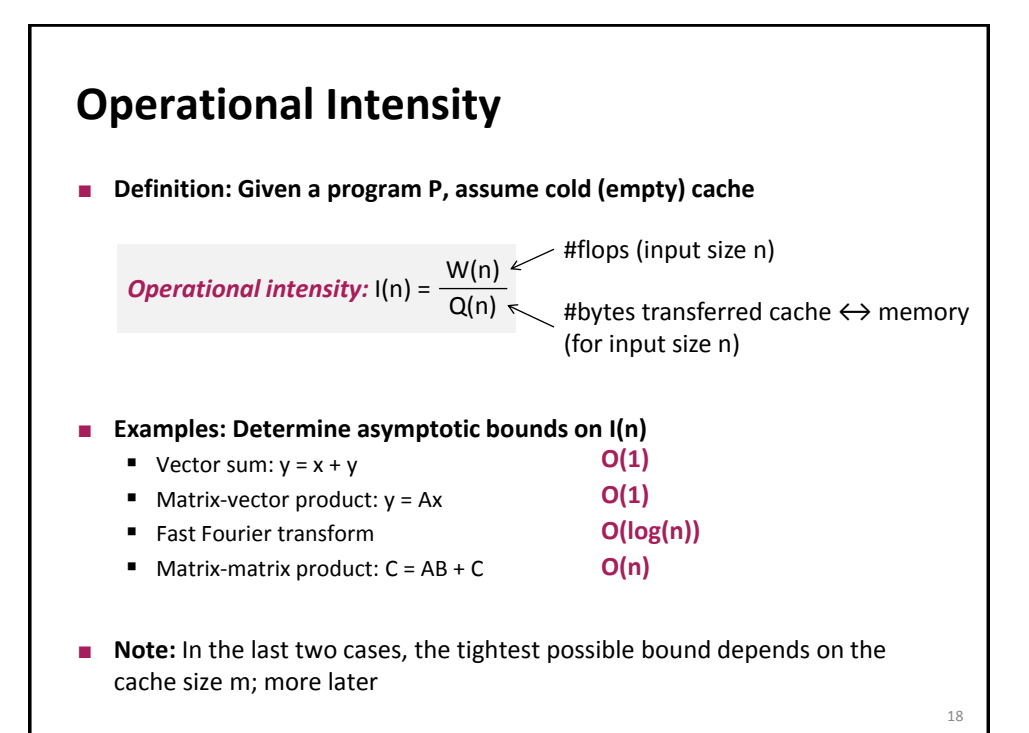

17

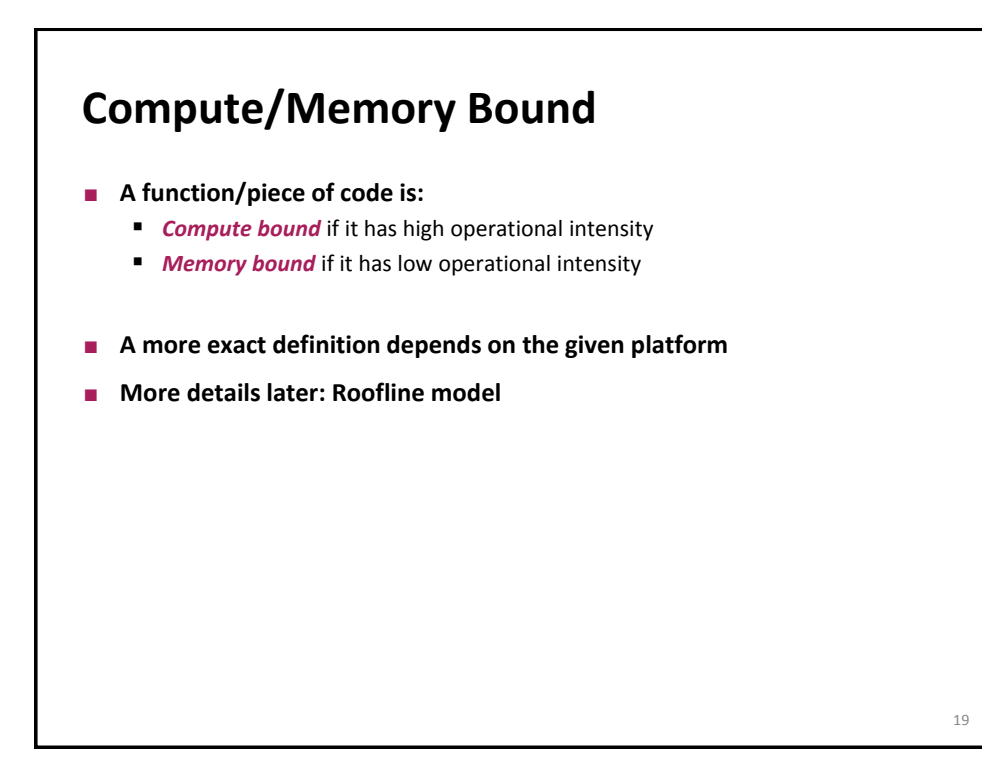

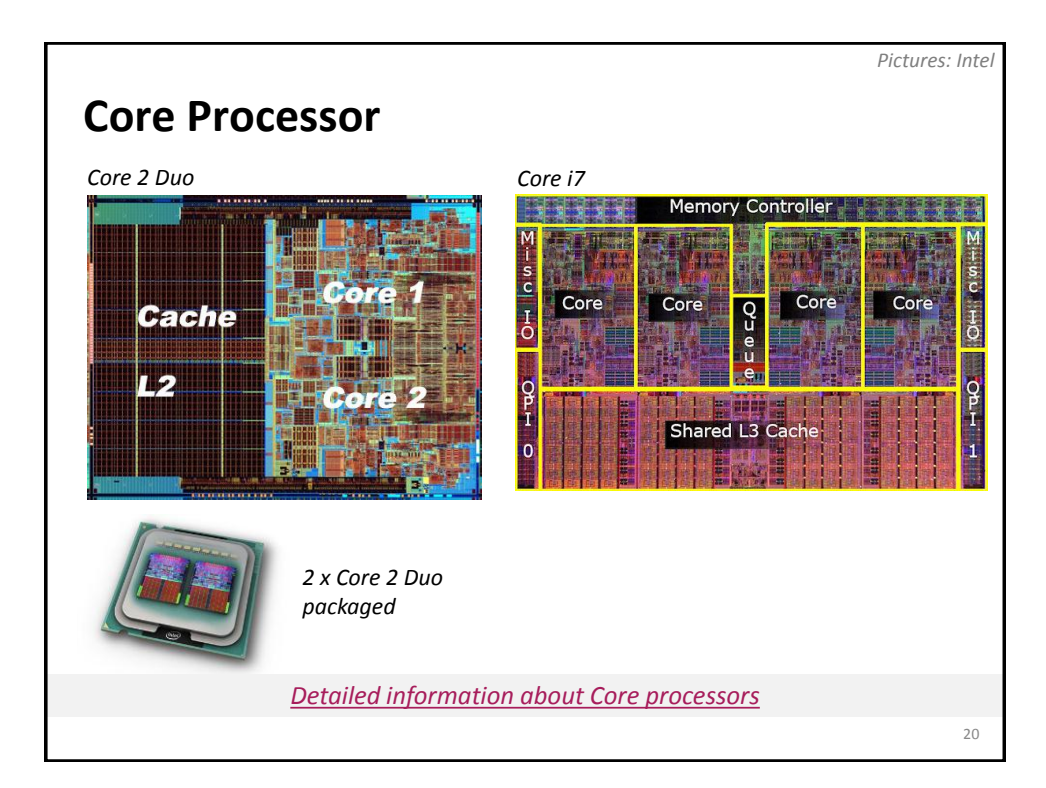

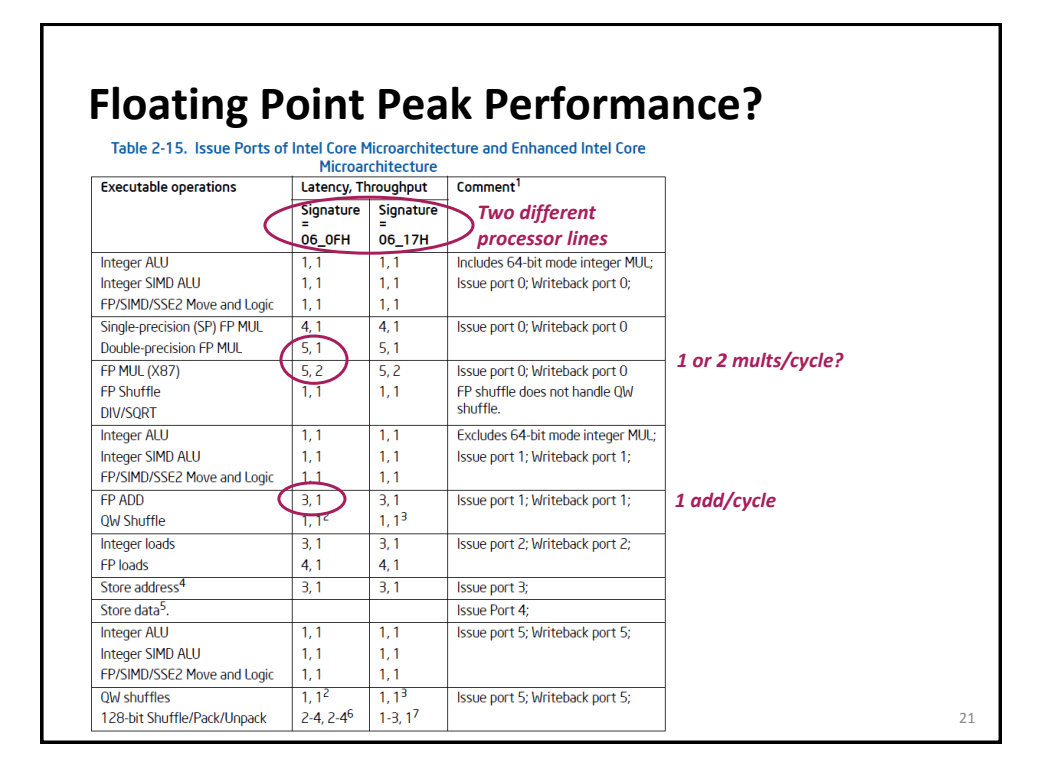

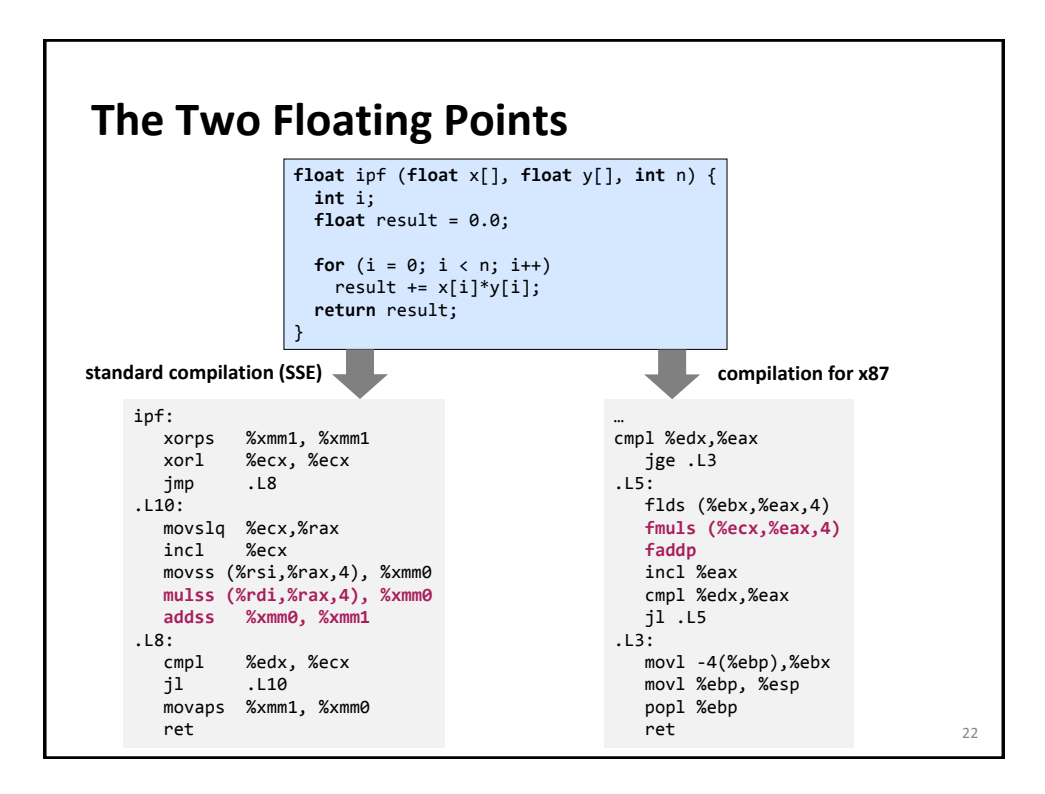

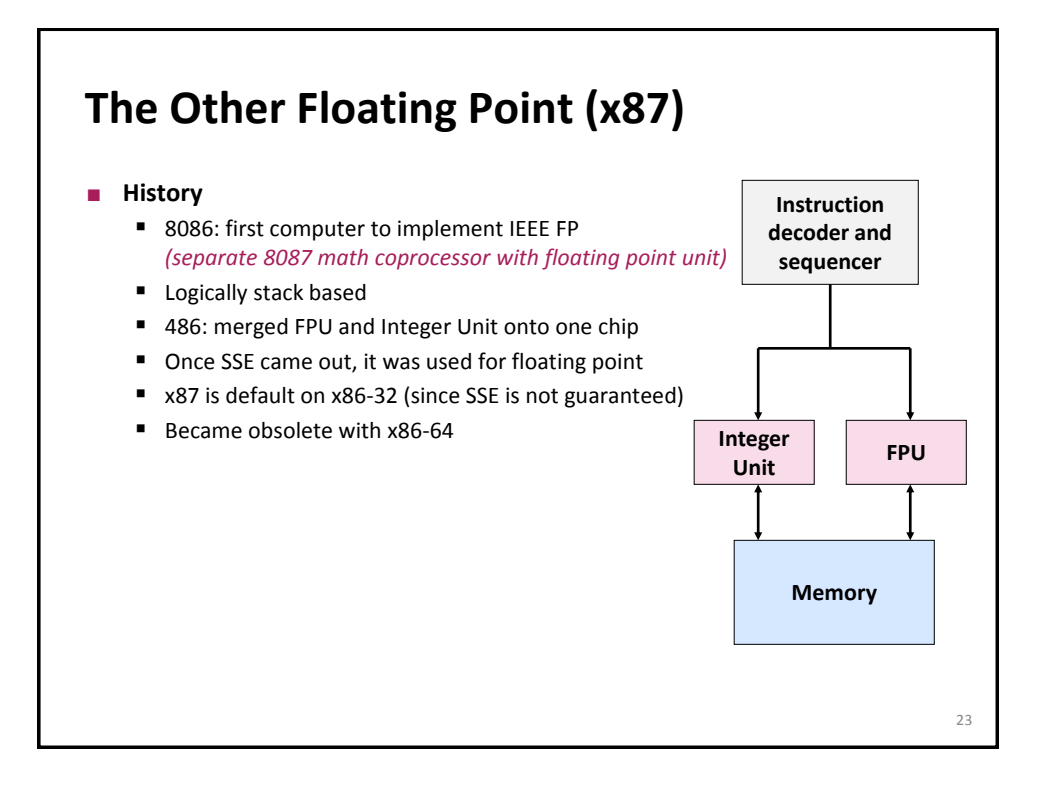

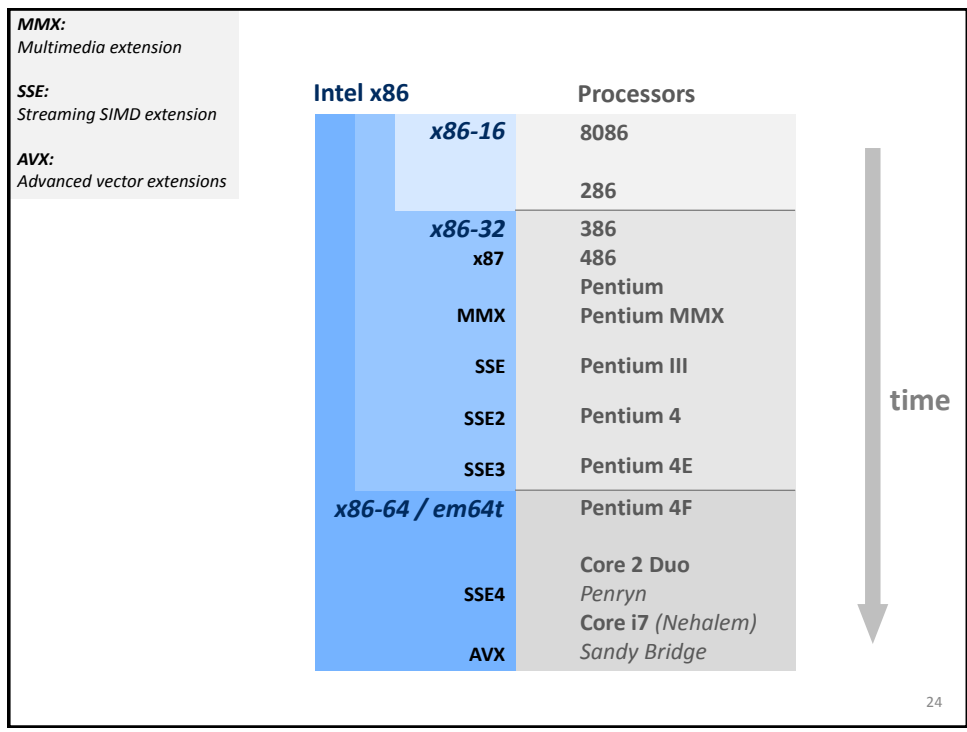

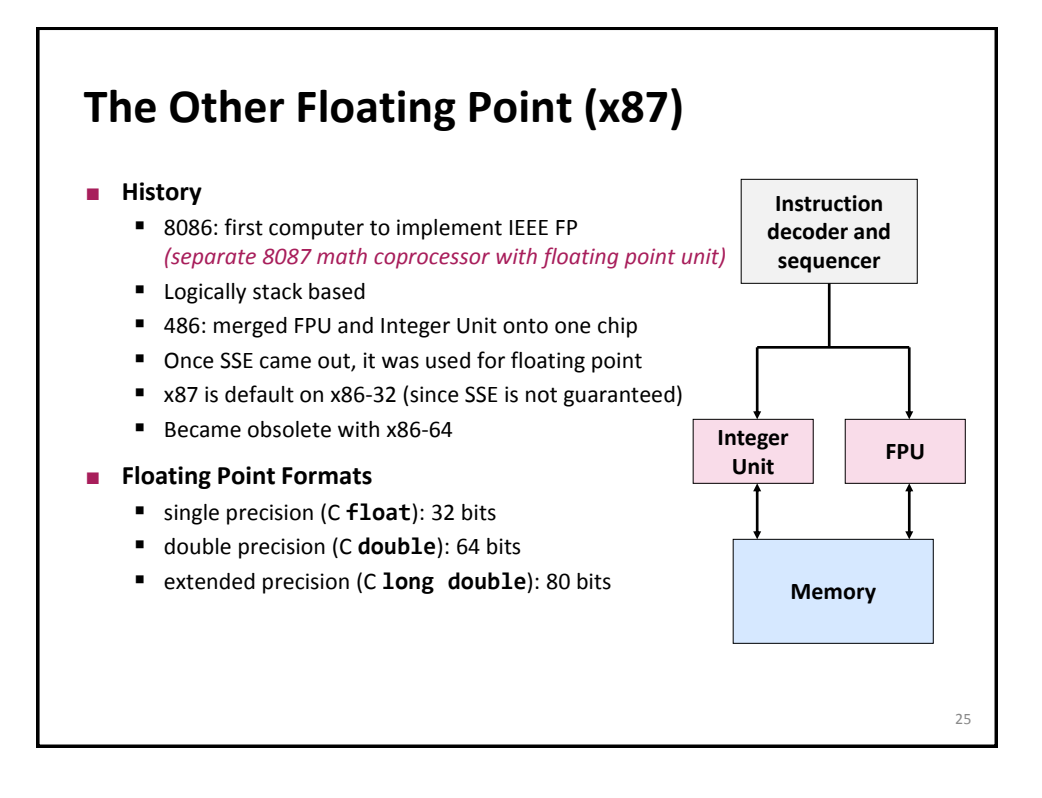

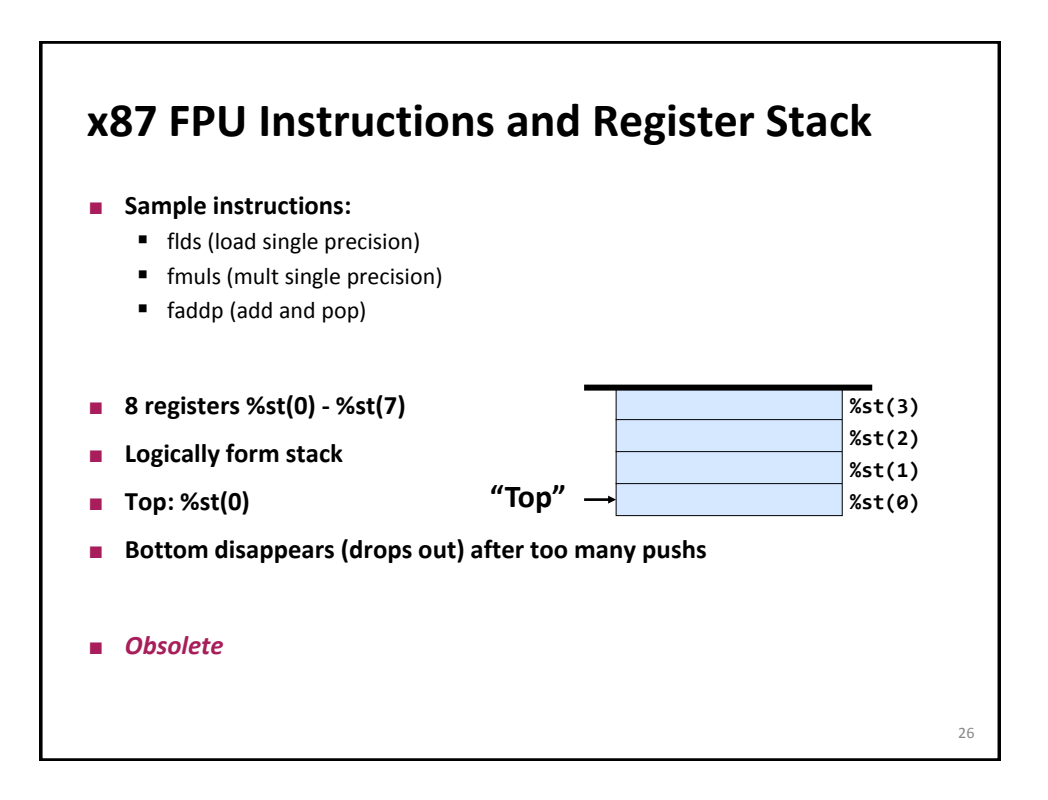

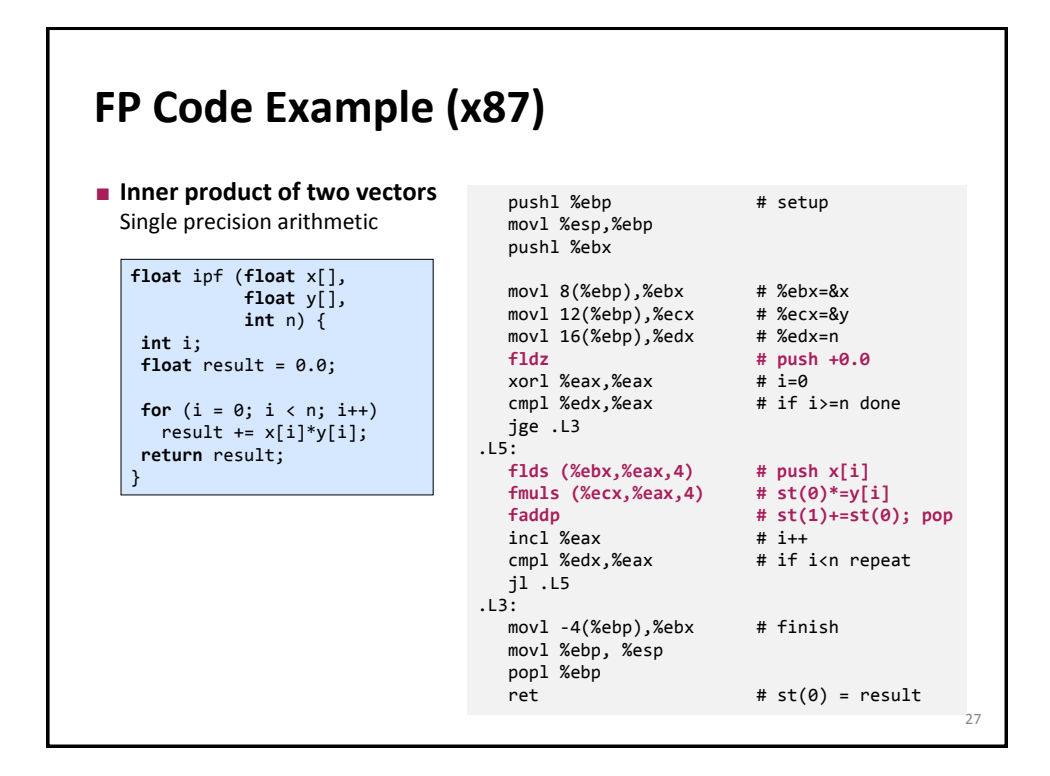

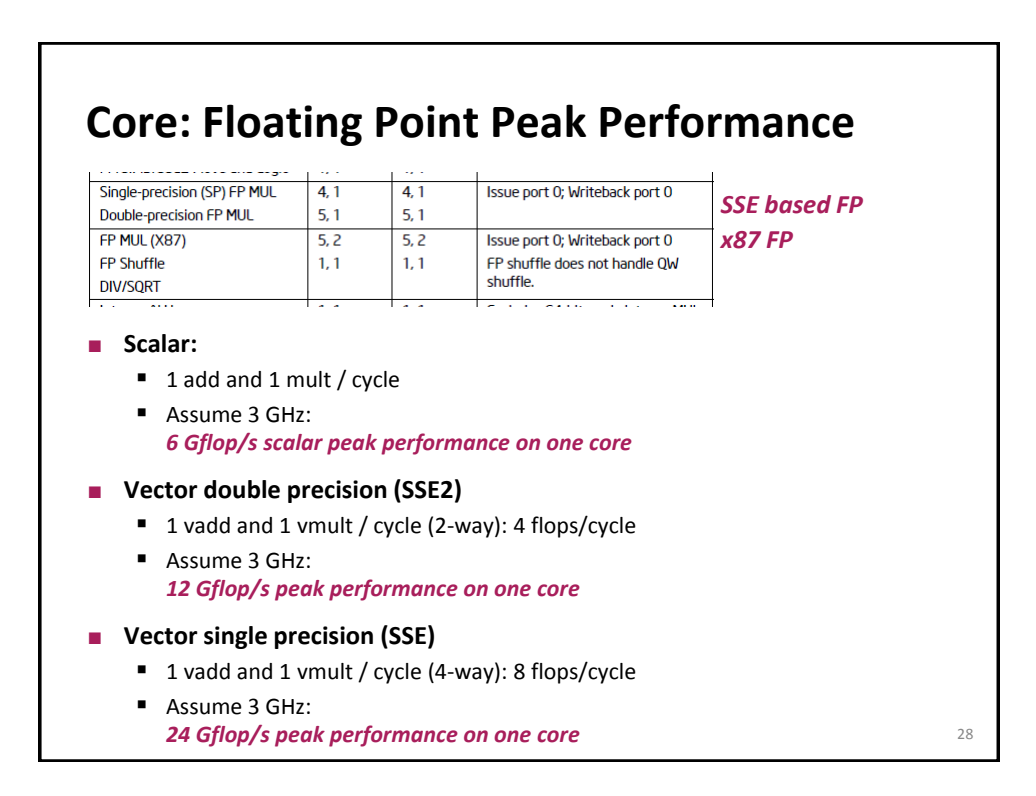

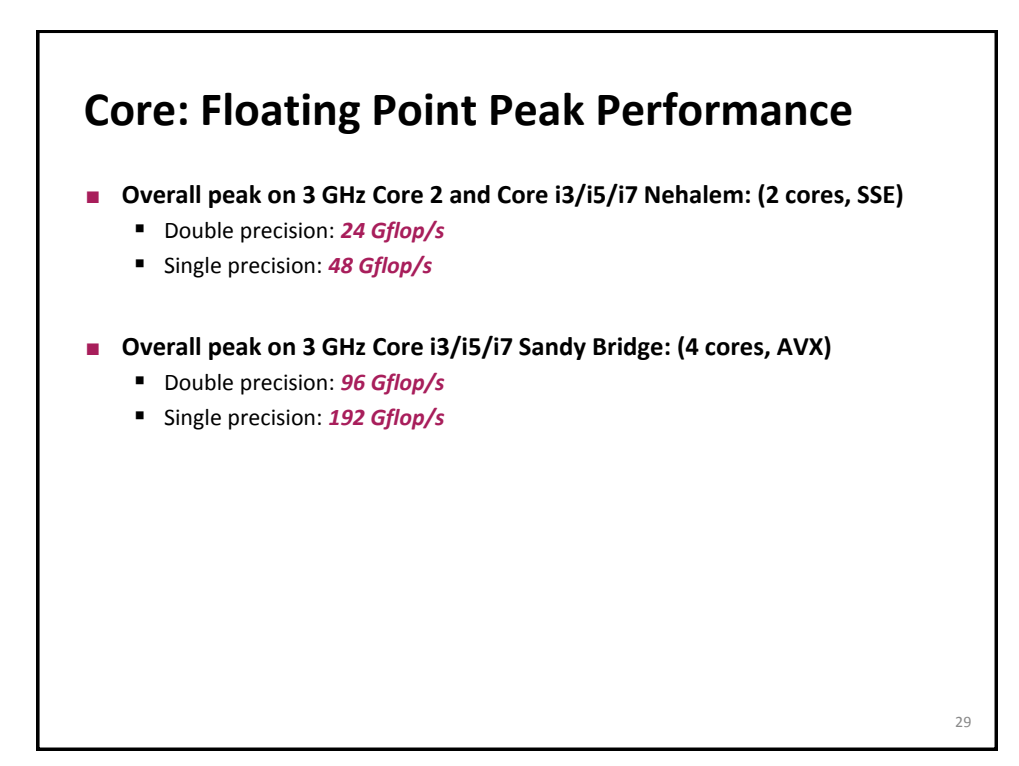

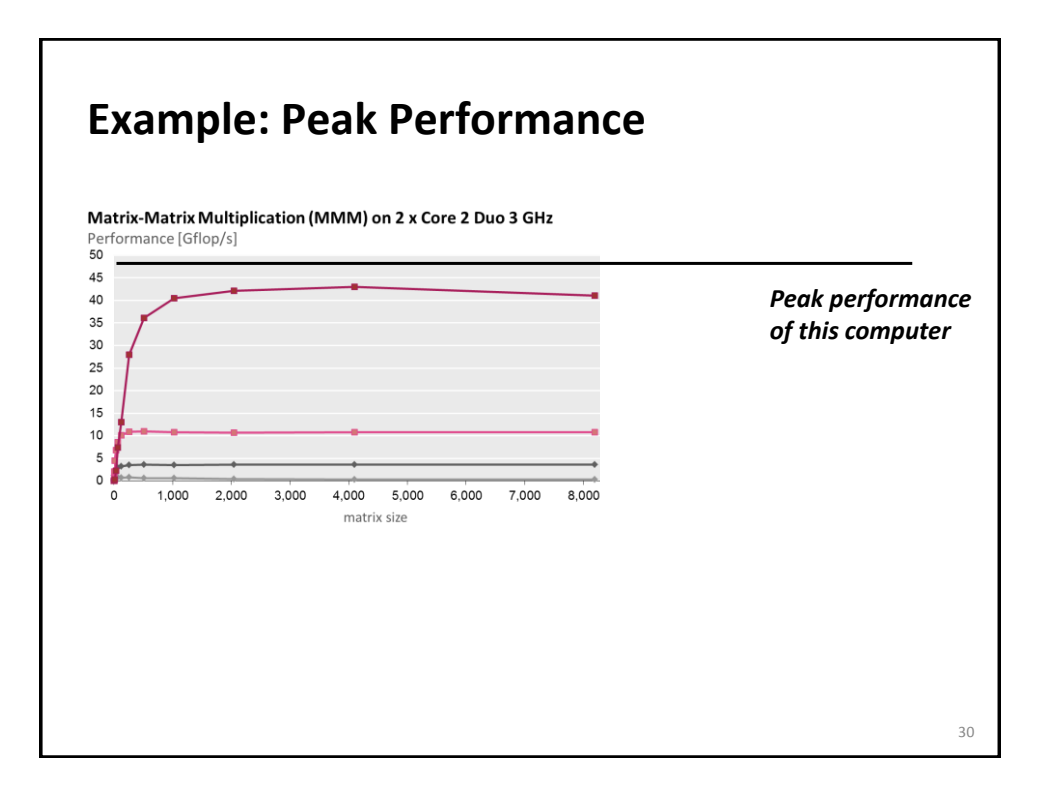

## **Summary**

- **Architecture vs. microarchitecture**
- To optimize code one needs to understand a suitable abstraction of **the microarchitecture**
- **Operational intensity:**
	- $\blacksquare$  High = compute bound = runtime dominated by data operations
	- $\blacksquare$  Low = memory bound = runtime dominated by data movement

31